# Informatyka 2 (EZ1E3012)

Politechnika Białostocka - Wydział Elektryczny Elektrotechnika, semestr III, studia niestacjonarne I stopniaRok akademicki 2021/2022

Pracownia nr 5 (20.11.2021)

dr inż. Jarosław Forenc

#### Program w języku C

- $\mathbb{R}^2$  Program w języku C składa się z funkcji i zmiennych
	- $\Box$ funkcje zawierają instrukcje wykonujące operacje
	- $\Box$ zmienne przechowują wartości

```
#include <stdio.h> /* przek
ątna kwadratu */#include <math.h>
int main(void
){float a = 10.0f, d;
   d = a * sqrt(2.0f);printf("Bok = %g, przekatna = %g\n",a,d);
    return 0;
} Bok = 10, przekatna = 14.1421
```
#### Program w języku C

- $\mathcal{L}^{\mathcal{L}}$  Program w języku C składa się z funkcji i zmiennych
	- $\Box$ funkcje zawierają instrukcje wykonujące operacje
	- $\Box$ zmienne przechowują wartości

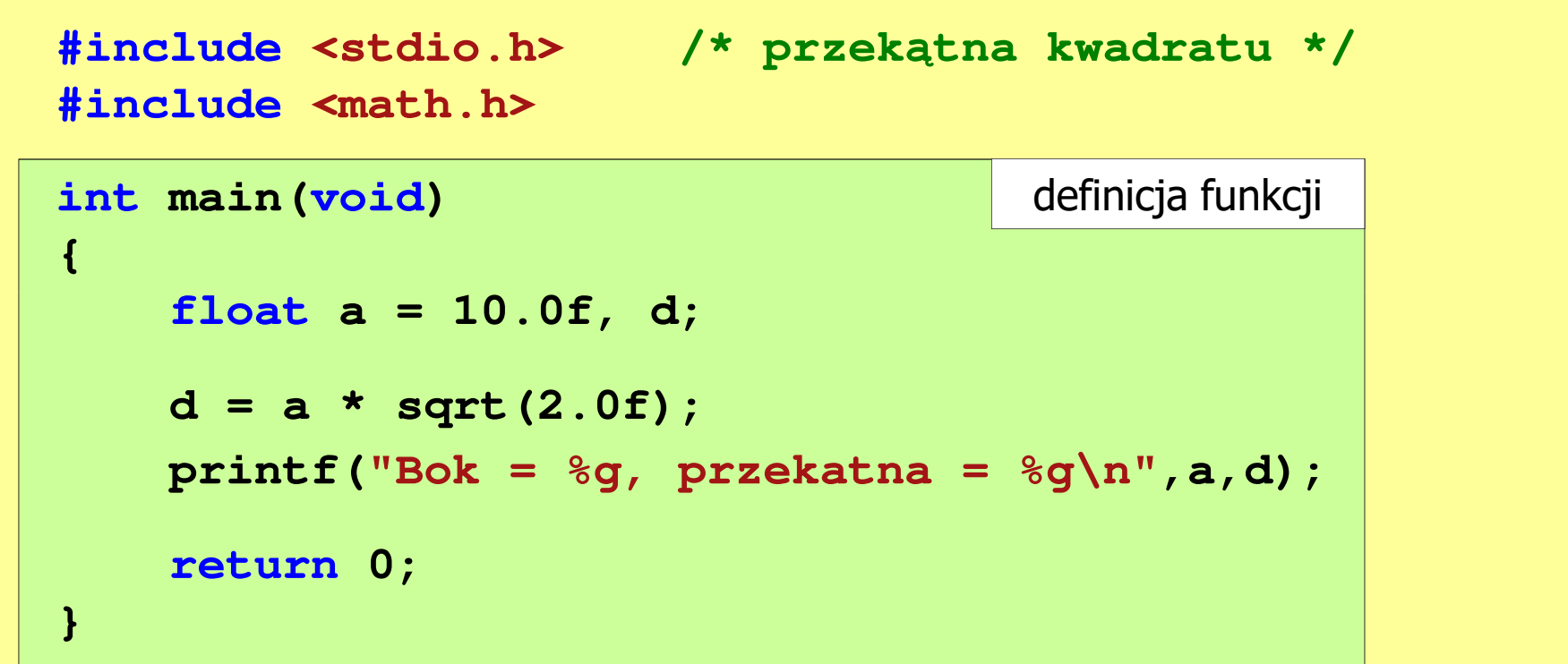

#### Program w języku C

- $\mathbb{R}^2$  Program w języku C składa się z funkcji i zmiennych
	- $\Box$ funkcje zawierają instrukcje wykonujące operacje
	- $\Box$ zmienne przechowują wartości

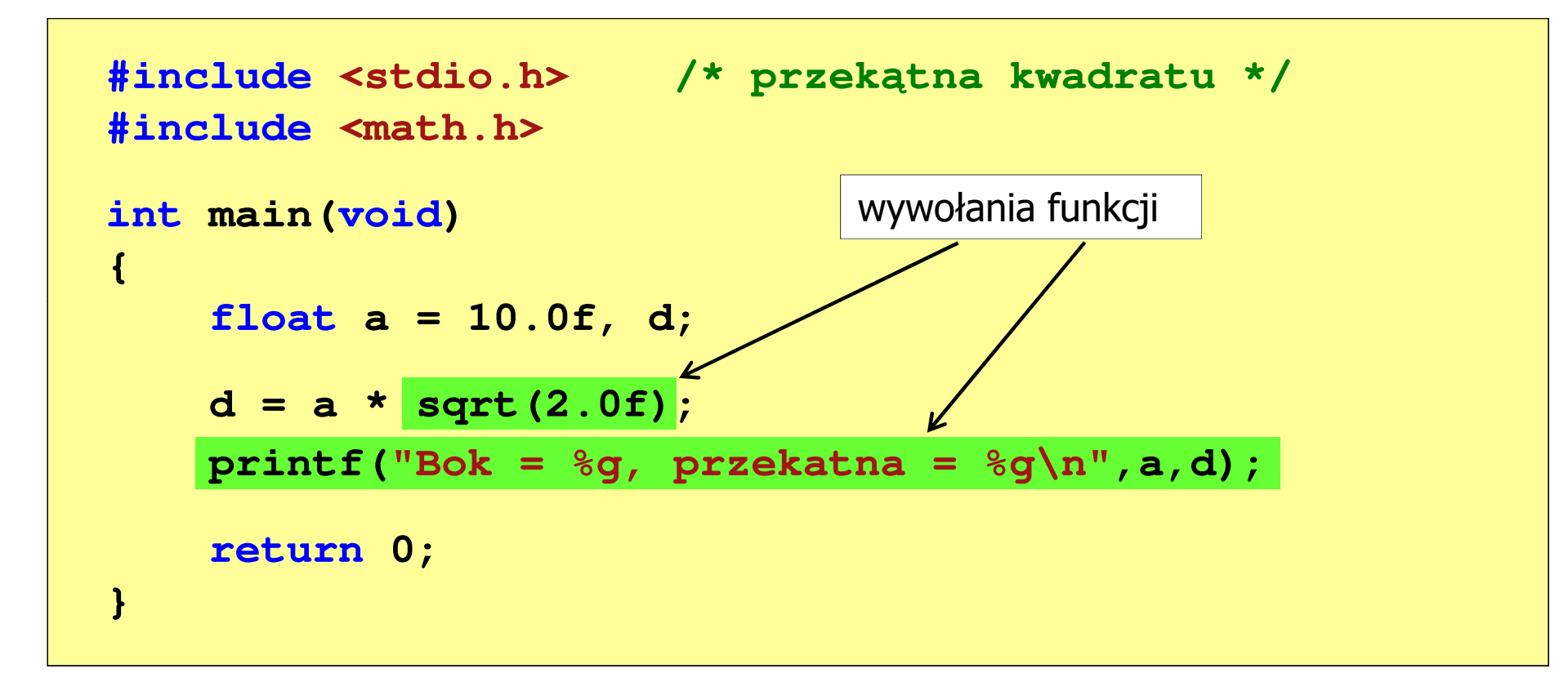

### Funkcje w języku C

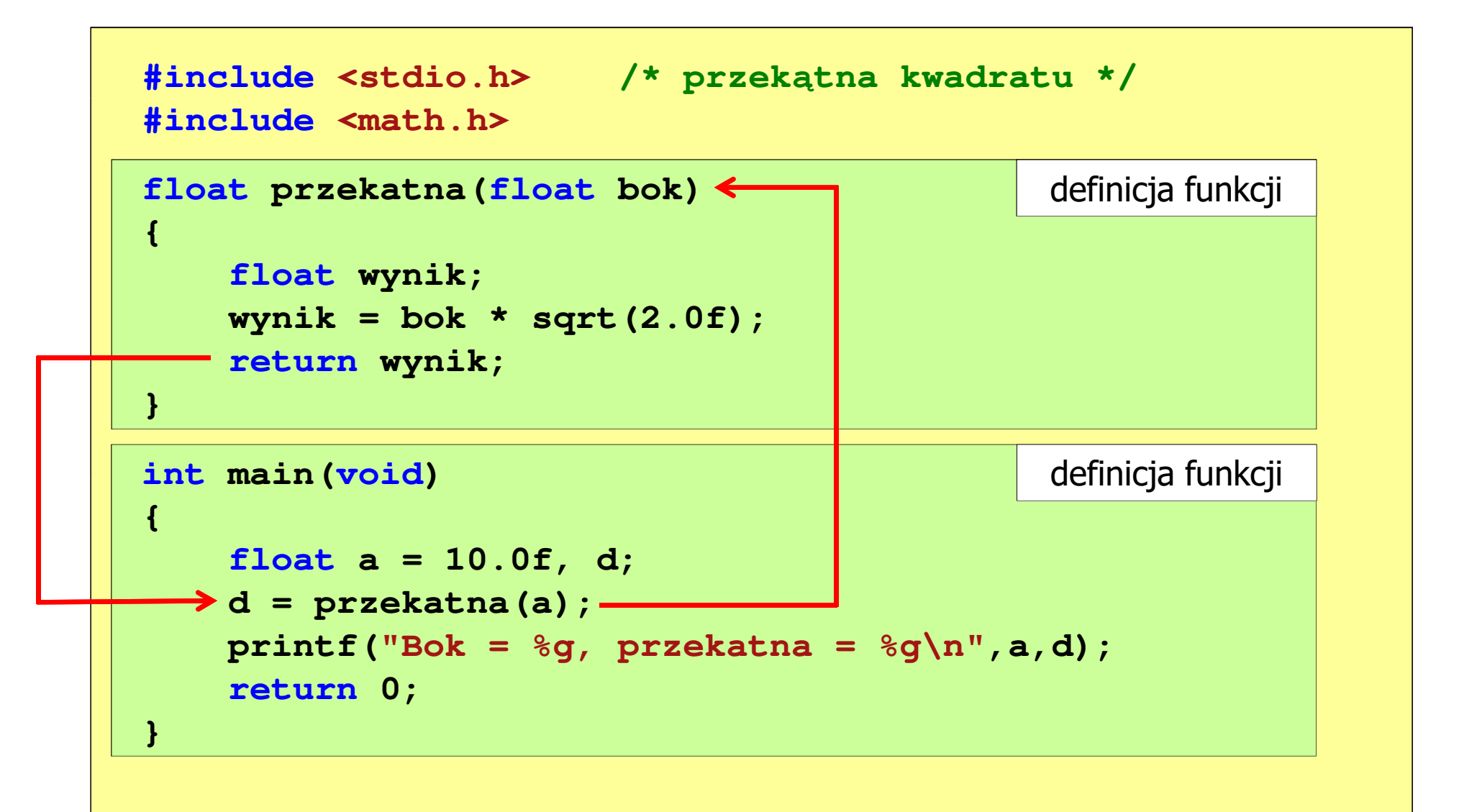

# Ogólna struktura funkcji w języku C

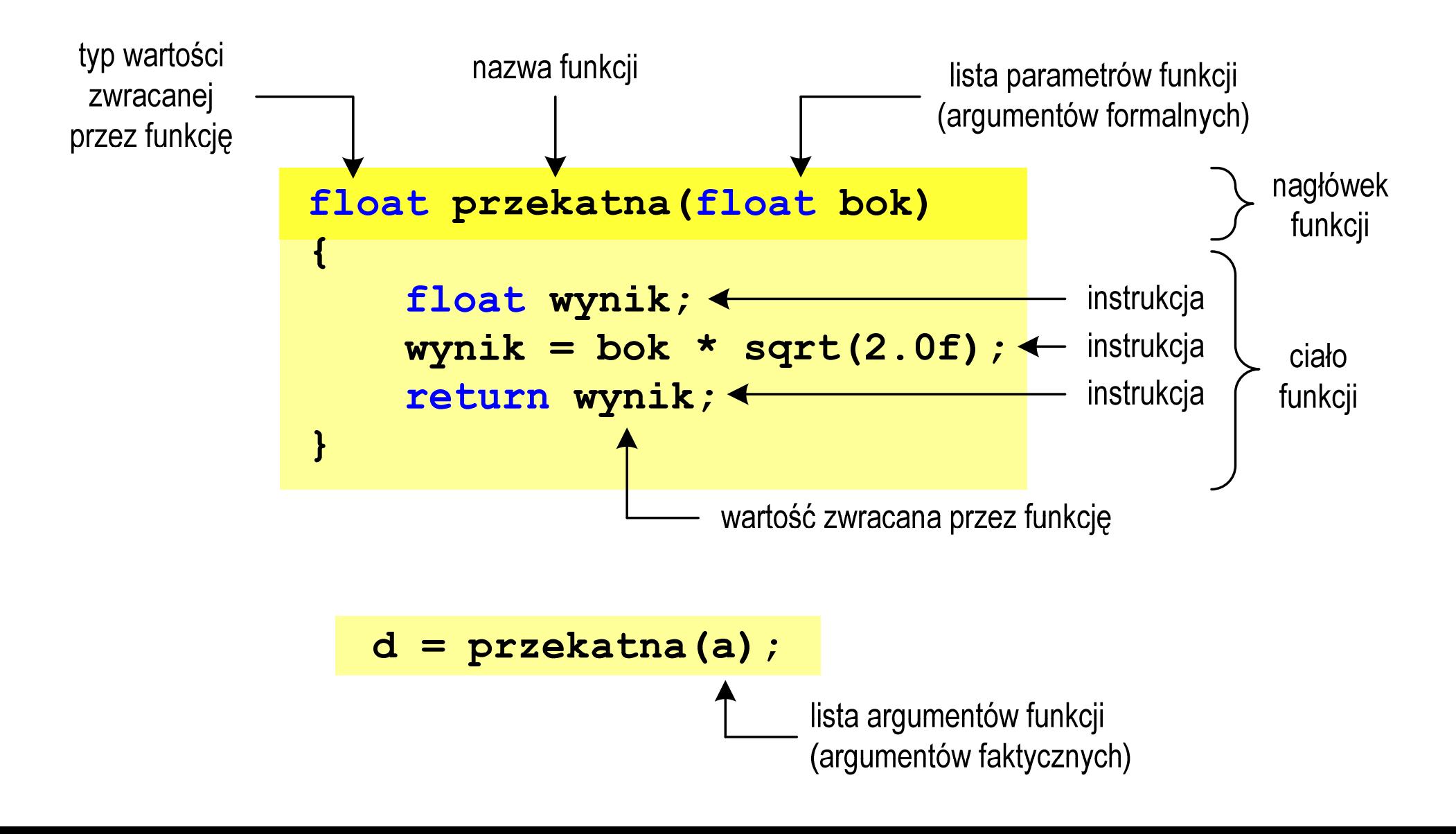

## Argumenty funkcji

 $\mathbb{R}^2$  Argumentami funkcji mogą być stałe liczbowe, zmienne, wyrażenia arytmetyczne, wywołania innych funkcji

```
d = przekatna(a);
```

```
d = przekatna(10);
```

```
d = przekatna(2*a+5);
```

```
d = przekatna(sqrt(a)+15);
```
Wywołanie funkcji może być argumentem innej funkcji

```
printf("Bok = %g, przekatna = %g\n",
                             a, przekatna(a));
```
## Parametry funkcji

 $\mathbb{R}^2$  Parametry funkcji traktowane są tak samo jak zmienne zadeklarowane w tej funkcji i zainicjalizowane wartościami argumentów wywołania

```
float przekatna(float bok)
{float wynik;
   wynik = bok * sqrt(2.0f);return wynik;
}
```
Funkcję przekatna() można zapisać w prostszej postaci:

```
float przekatna(float bok)
{return bok * sqrt(2.0f);
}
```
### Parametry funkcji

- $\mathcal{L}_{\rm{max}}$  Jeśli funkcja ma kilka parametrów, to dla każdego z nich podaje się:
	- $\Box$ typ parametru
	- $\Box$ nazwę parametru
- $\mathcal{L}_{\mathcal{A}}$ Parametry oddzielane są od siebie przecinkami

```
/* przekątna prostokąta */float przekatna(float a, float b)
{return sqrt(a*a+b*b);
}
```
m. Czy można zmienić kolejność definicji funkcji w kodzie programu?

```
#include <stdio.h> /* przek
ątna prostokąta */#include <math.h>
float przekatna(float a, float b)
float przekatna(floata, float 
{return sqrt(a*a+b*b);
}int main(void)
intmain(void){return\begin{tabular}{l|l|l} \hline \texttt{float przekatna} (float a, float b) & \texttt{definicja} \\\small \{ \begin{tabular}{l|l|l} \texttt{return sqrt(a*atb*b)} \end{tabular} & \texttt{\$} & \texttt{\$unkcji} \\\small \end{tabular} \end{tabular}funkcji definicja funkcji {float a = 10.0f, b = 5.5f, d;
float a = 10.0f, b = 5.5f, d;
      d = przekatna(a,b);= przekatna(a,b);
printf("Przekatna prostokata = %g\n",d);

 prostokata = %g\n",d);return0;return 0;
}{}
```
m. Czy można zmienić kolejność definicji funkcji w kodzie programu?

```
#include <stdio.h> /* przek
ątna prostokąta */#include <math.h>
int main(void)
{float a = 10.0f, b = 5.5f, d;
     d = przekatna(a,b);
printf("Przekatna prostokata = %g\n",d);
int main(void)<br>{<br>float a = 10.0f, b<br>d = przekatna(a,b);
                               definicja funkcji<br>
,<br>
,<br>
prostokata = %g\n",d);
return 0;
return}}float przekatna(float a, float b)
float przekatna(float a, float b)
{return sqrt(a*a+b*b);
sqrt(a*a+b*b);}definicja funkcji
```
Czy można zmienić kolejność definicji funkcji w kodzie programu?

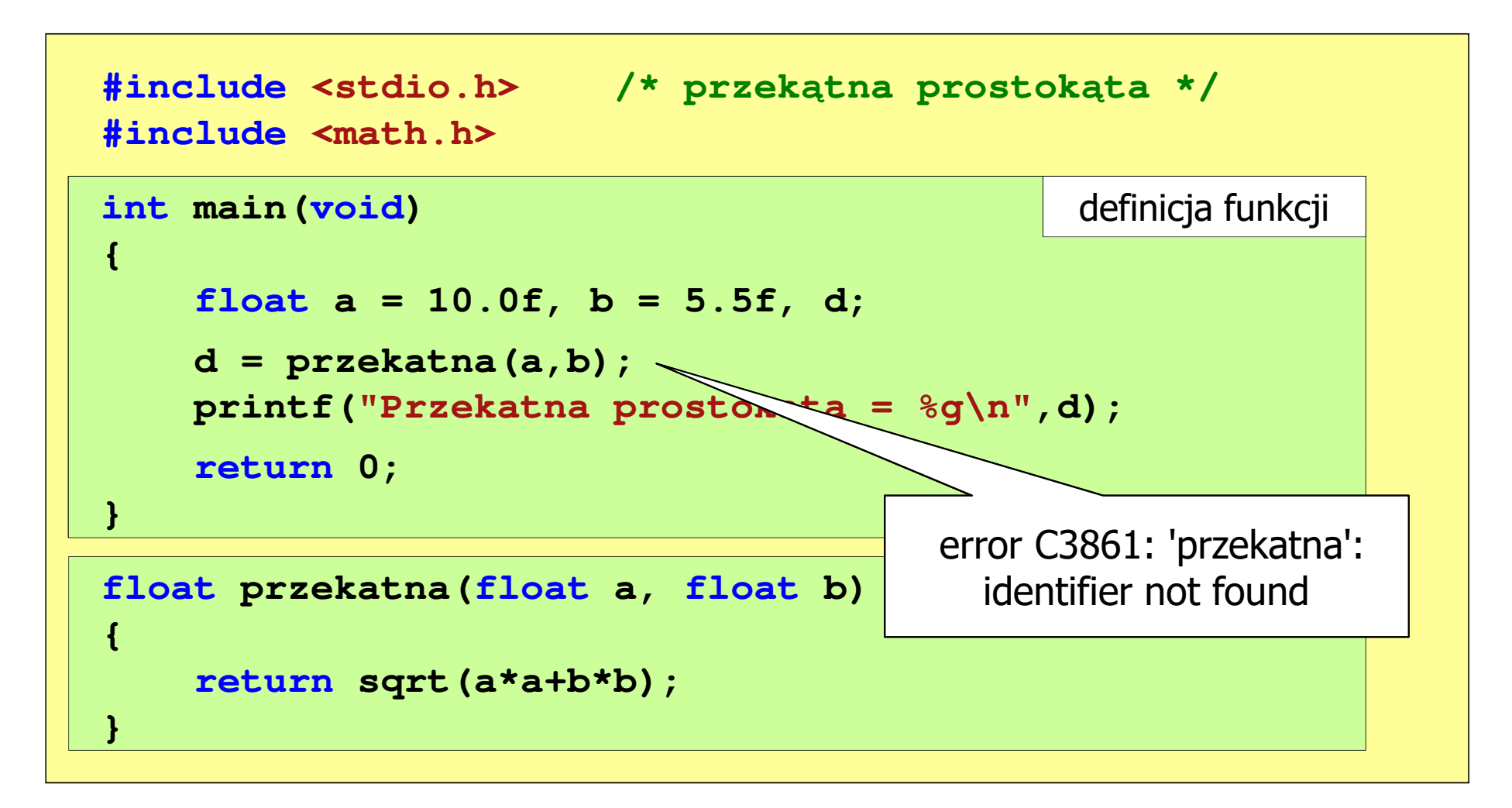

```
#include <stdio.h> /* przek
ątna prostokąta */#include<math.h>float przekatna(float a, float b);
float  a, float b); prototyp funkcji
int main(void)
int{{float a = 10.0f, b = 5.5f, d;
floata 10.0f, b 5.5f, d;przekatna(a,b);d = przekatna(a,b);
printf("Przekatna prostokata = %
g\n",d);d;<br>a = %g\n",d);<br>
return 0;
return}}float przekatna(float a, float b)
{return sqrt(a*a+b*b);
}definicja funkcji
```
## Funkcje - argumenty/parametry, zwracana wartość

m. Prezentowane funkcje miały argumenty i zwracały wartości

```
typ nazwa(parametry)
{instrukcje;
return wartość;
}
```

```
float przekatna(float bok)
{float wynik;
  wynik = bok * sqrt(2.0f);return wynik;
}
```

```
typ zm;
zm = nazwa(argumenty);
```
**float d; d = przekatna(a);**

**I**  Można zdefiniować także funkcje, które nie mają argumentów i/lub nie zwracają żadnej wartości

### Funkcje - argumenty/parametry, zwracana wartość

m. Funkcja bez argumentów i nie zwracająca wartości

```
void nazwa(void
){instrukcje;return;}void nazwa()
                               {instrukcje;return;}void nazwa(void
) void nazwa()
{instrukcje;}{instrukcje;}
```
**I** Wywołanie funkcji:

**nazwa();**

# Przekazywanie argumentów do funkcji

```
#include include
<stdio.h stdio.h
>x = 10<br>
x = 10<br>
x = 20
void fff(int kopiax, int *wsky)
{kopiax = 20;
   *wsky = 20;
}int main(void
){int x = 10, y = 10;
   fff(x,&y);
printf("x = %d\n",x);
  printf("y = %d\n",y);
   return 0;
}
```

```
v = 20
```

```
 Przekazywanie argumentów do funkcji:
```
 $\mathbb{R}^2$ 

- x przez wartość
- y przez wskaźnik

#### Parametry funkcji - wektory

- m. Wektory przekazywane są do funkcji przez wskaźnik
- $\mathcal{L}$  Nie jest tworzona kopia tablicy, a wszystkie operacje na jej elementach odnoszą się do tablicy z funkcji wywołującej
- **I**  W nagłówku funkcji podaje się typ elementów tablicy, jej nazwę oraz nawiasy kwadratowe z liczbą elementów tablicy lub same nawiasy kwadratowe

**void fun(int tab[5]) {...}**

```
void fun(int tab[])
{...}
```
**I**  W wywołaniu funkcji podaje się tylko jej nazwę (bez nawiasów kwadratowych)

**fun(tab);**

#### Parametry funkcji - macierze

- m. Macierze przekazywane są do funkcji przez wskaźnik
- **Contract**  W nagłówku funkcji podaje się typ elementów tablicy, jej nazwę oraz w nawiasach kwadratowych liczbę wierszy i kolumn lub tylko liczbę kolumn

```
void fun(int tab[2][3])
{...}
```

```
void fun(int tab[][3])
{...}
```
m. W wywołaniu funkcji podaje się tylko jej nazwę (bez nawiasów kwadratowych)

**fun(tab);**

#### Parametry funkcji - struktury

m. Struktury przekazywane są do funkcji przez wartość (nawet jeśli daną składową jest tablica)

```
#include <stdio.h>
#include <math.h>
struct pkt
{float x, y;
};float odl(struct pkt pkt1, struct pkt pkt2)
{return sqrt(pow(pkt2.x-pkt1.x,2)+pow(pkt2.y-pkt1.y,2));}
```
#### Parametry funkcji - struktury (przykład)

```
int main
(void) Punkt nr 1: (2,3)
Punkt nr 2: (-2,1){struct pkt p1 = {2,3};
    struct pkt p2 = {-2,1};
    float wynik;
   wynik = odl(p1,p2);printf("Punkt nr 1: (%g,%g)\n",p1.x,p1.y);
printf("Punkt nr 2: (%g,%g)\n",p2.x,p2.y);
printf("Odleglosc = %g\n",wynik);

Odleglosc = 4.47214return 0;}
```